# COMPAQ COMPUTER CORPORATION PROLIANT 5000R

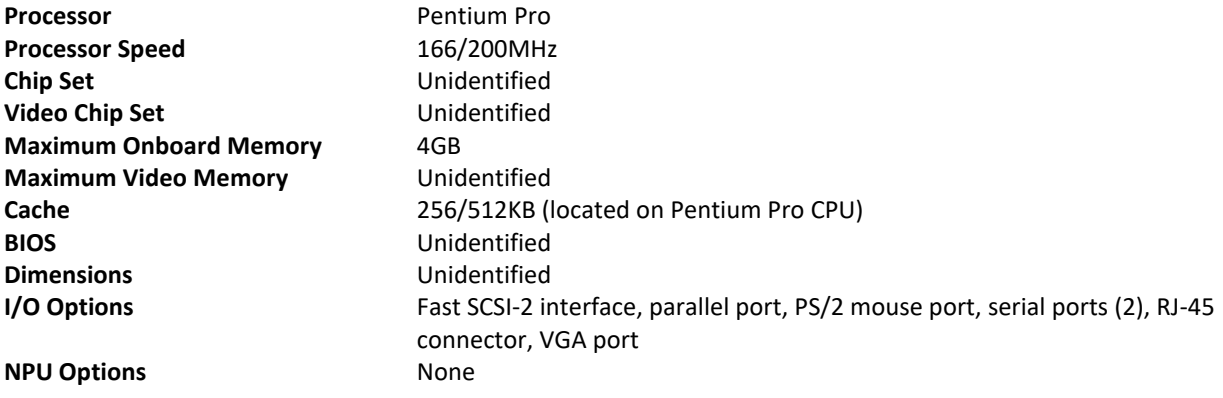

34409

#### CONNECTIONS

Note: The location of the connectors is unidentified.

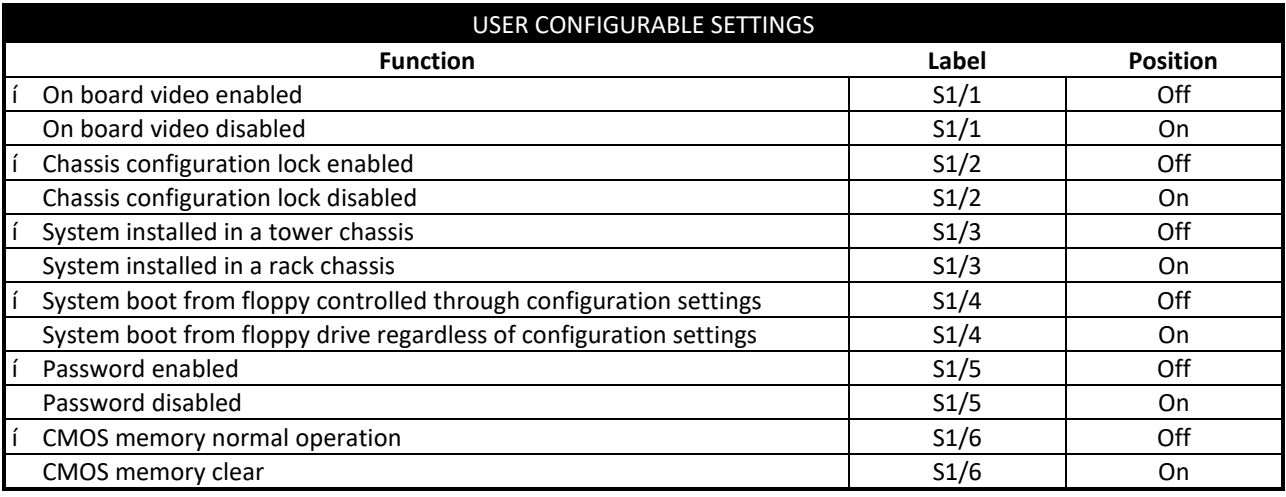

#### DIMM CONFIGURATION

Note: The configuration of the 4GB memory is unidentified.

#### CACHE CONFIGURATION

Note: 256KB/512KB cache is located on the Pentium Pro CPU.

### VIDEO MEMORY CONFIGURATION

Note: The size of the video memory is unidentified.

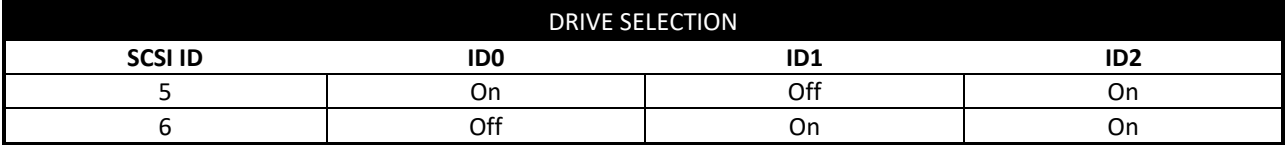

*Continued on next page. . .*

# COMPAQ COMPUTER CORPORATION PROLIANT 5000R

*. . . continued from previous page*

### MONITOR SELECTION NOTE Note: The Proliant 5000R is capable of controlling up to 8 servers, each with their own monitor. To select a monitor type for a specific server, first consult either the 4 or 8 Port Monitor Control Selection Table to determine which switches are used for the configuration.. Then refer to the Server Monitor Selection table to determine the individual switch settings.

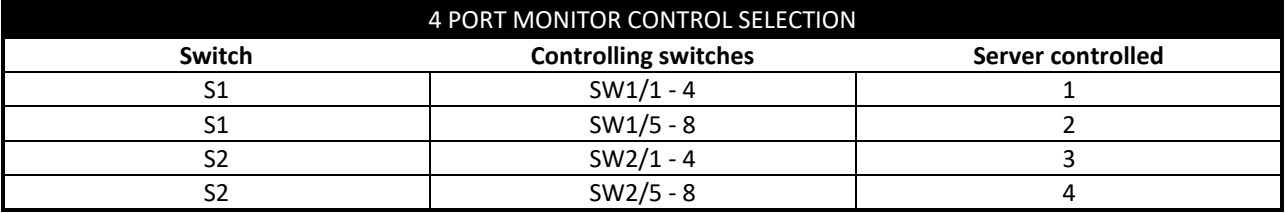

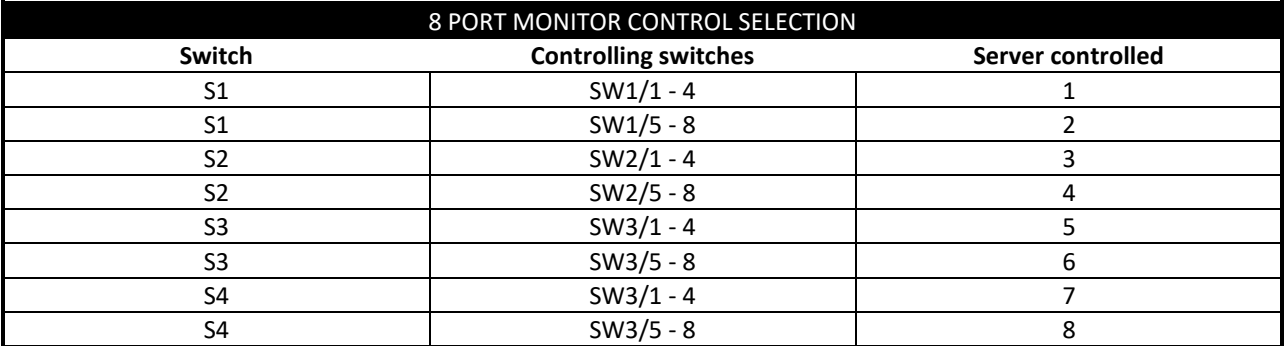

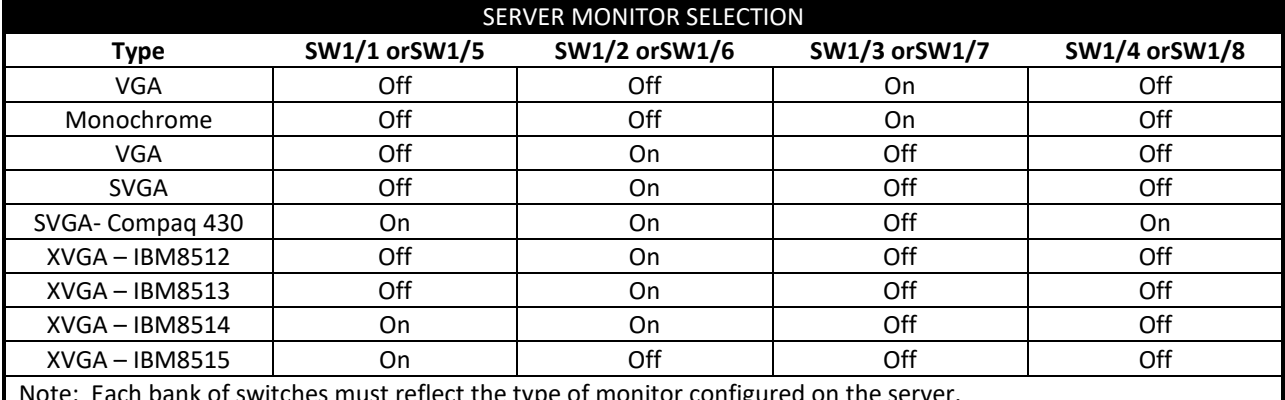

n monitor comigured on the

### MISCELLANEOUS TECHNICAL NOTE

Note: Diagram not available.